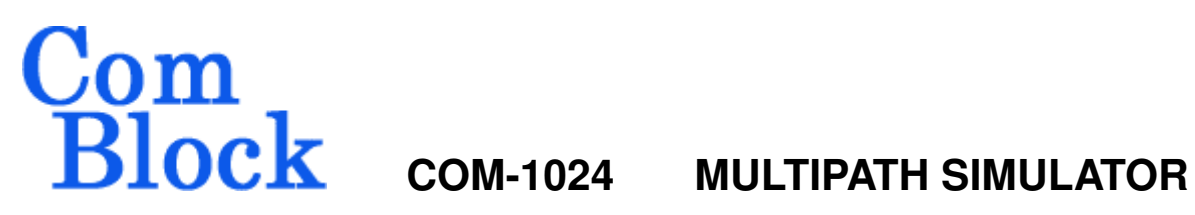

## **Key Features**

- Baseband multipath simulator.
- 5 independently controllable paths described in terms of
	- delay (25 ns increment, 6.4us max)
	- Doppler (24-bit precision)
	- amplitude (16-bit multiplier)
- I/Os: 10-bit precision complex baseband samples.
- Maximum throughput 40 Msamples/s.
- Single 5V supply. Connectorized 3"x 3" module for ease of prototyping. Standard 40 pin 2mm dual row connectors (left, right, bottom). Interfaces with 5V and 3.3V logic.

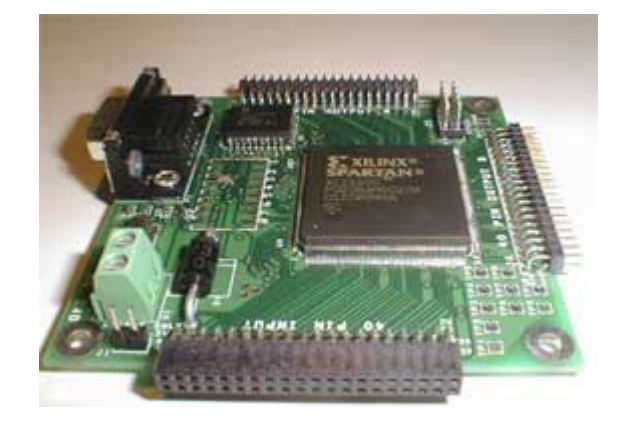

For the latest data sheet, please refer to the **ComBlock** web site: www.comblock.com/download/com1024.pdf. These specifications are subject to change without notice.

For an up-to-date list of **ComBlock** modules, please refer to www.comblock.com/product\_list.htm .

#### Gain 1 Delay 2  $\rightarrow$  Frequency Frequency  $\rightarrow$  Gain 2 Delay  $3 \rightarrow$  Frequency Frequency  $\rightarrow$  Gain 3 Delay  $4 \rightarrow$  Frequency Frequency  $\rightarrow$  Gain 4 Delay 5  $\rightarrow$  Frequency Frequency  $\rightarrow$  Gain 5 Σ 02003501.dsf

Path 1 is the direct path, and as such represents the reference against which the other paths are described in terms of relative delay and relative frequency offset. The path 1 gain can be set to zero to simulate the absence of line of sight.

#### **Block Diagram**

# **Electrical Interface**

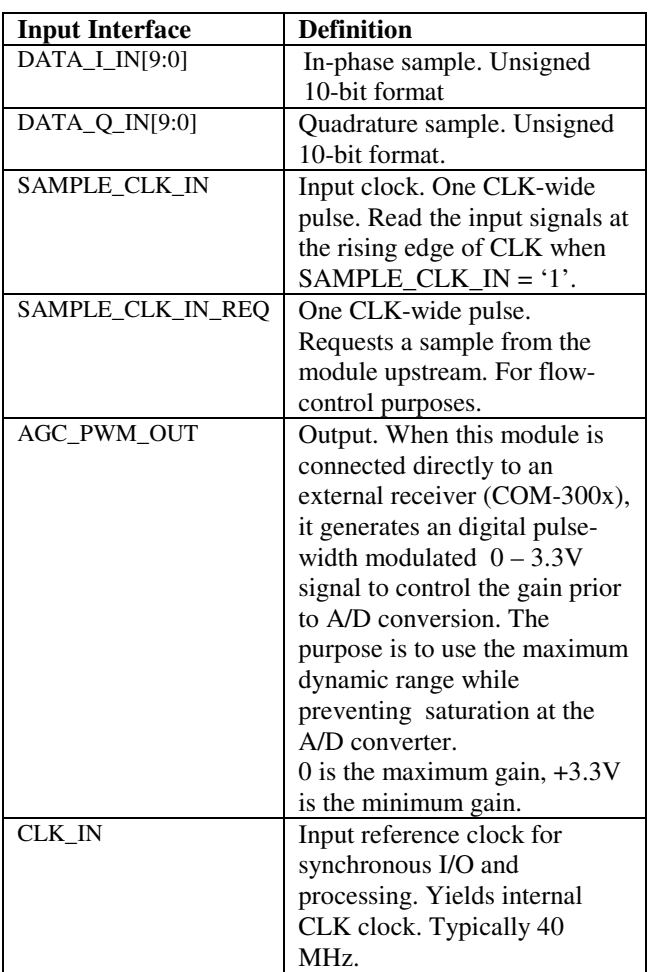

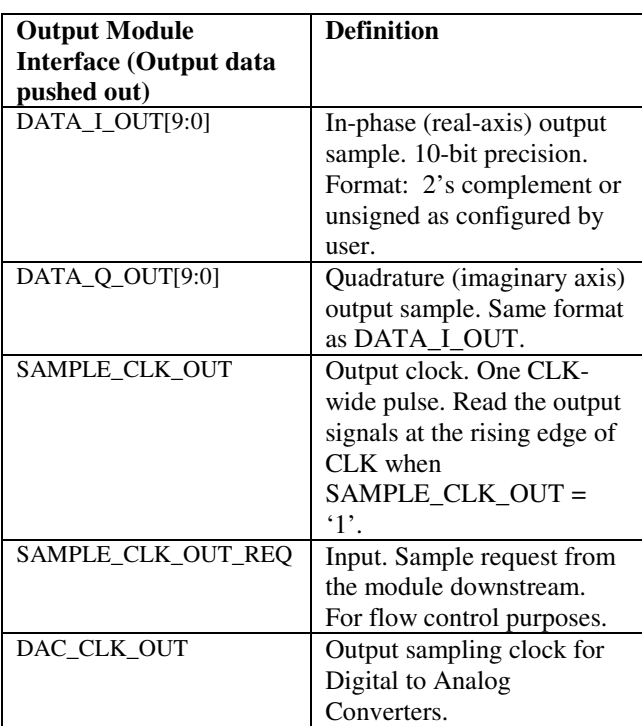

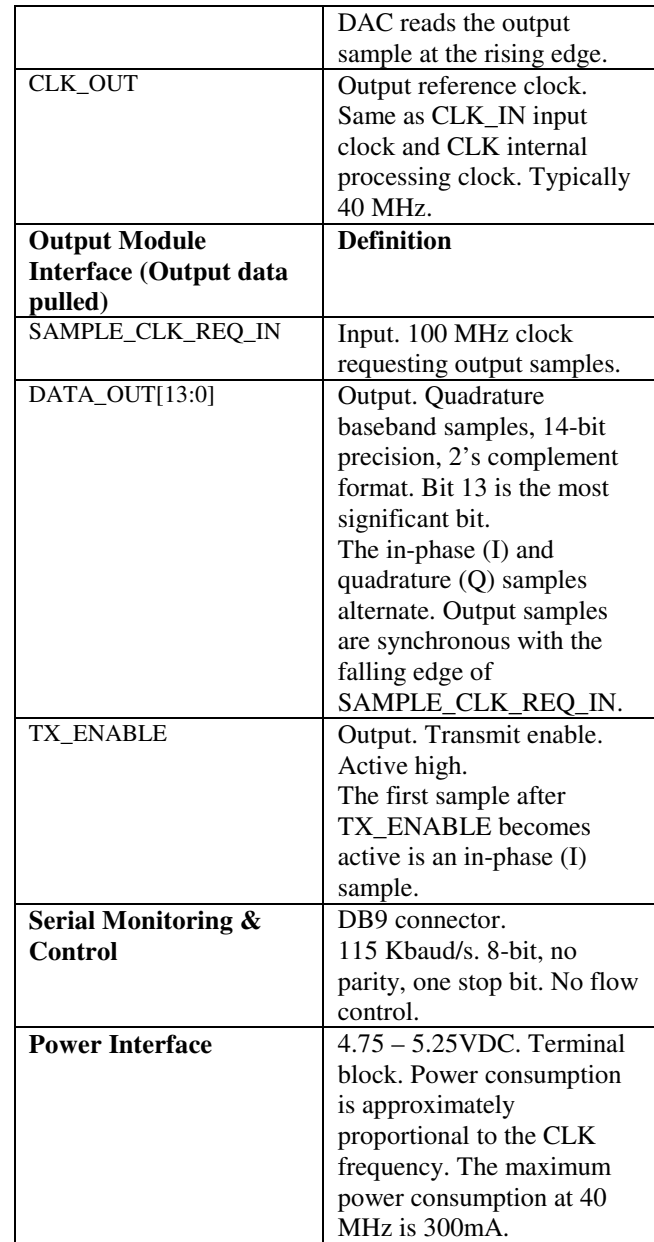

# **Configuration (via Serial Link / LAN)**

Complete assemblies can be monitored and controlled centrally over a single serial or, via adjacent ComBlocks, over LAN, USB, or CardBus connection.

The module configuration parameters are stored in non-volatile memory. All control registers are read/write.

This module operates at an internal processing clock rate **fclk** of 40 MHz.

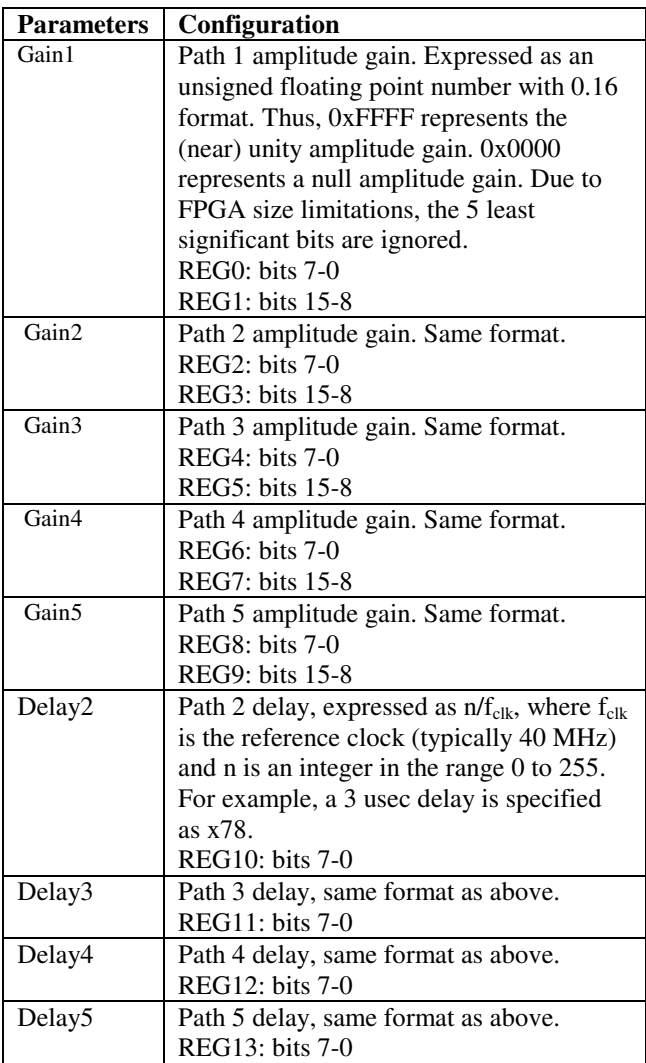

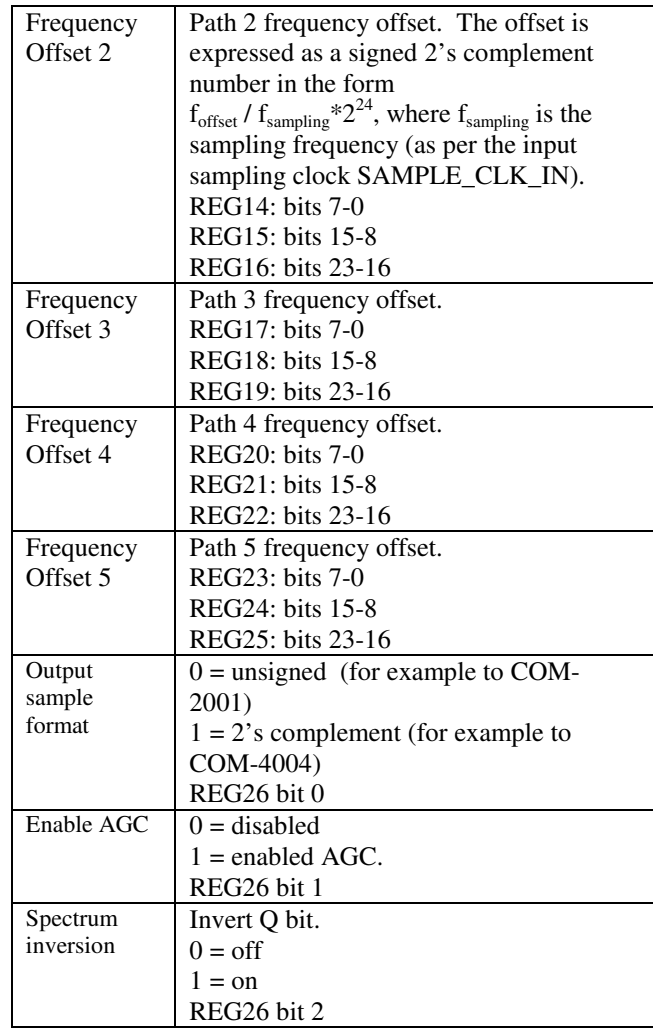

# **Operations**

## **Gain**

The gain for each path is represented as a 0.16 unsigned floating point number. For example 0x8000 represents a amplitude gain of 0.5. The user should be aware of the possibility for saturation at the output, even if the sum of all amplitude gain coefficients is less than one.

## **Output Interfaces**

Two distinct output interfaces can be selected at the time of firmware upload:

- COM-1024-A output data is pushed to the next module (for example to COM-2001, or COM-1001/1012/1018/1027 demodulators).
- COM-1024-**B** output data is pulled by next module (for example by the COM-4004)

These two firmware versions can be downloaded from www.comblock.com/download

## **Timing**

The I/O signals are synchronous with the rising edge of the reference clock  $CLK<sup>1</sup>$  (i.e. all signals transitions always occur after the rising edge of the reference clock CLK). The maximum CLK frequency is 40 MHz.

#### **Input**

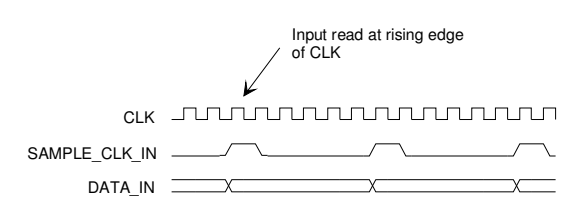

### **Output**

 $(REG26 bit1 = 0, data is pushed out, CLK=40 MHz)$ 

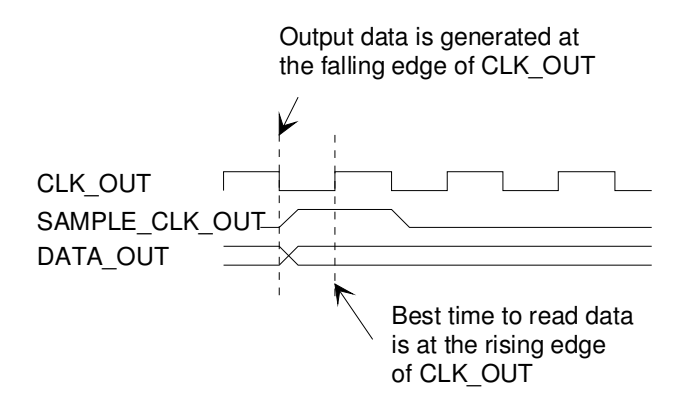

# **Test Points**

Test points are provided for easy access by an oscilloscope probe.

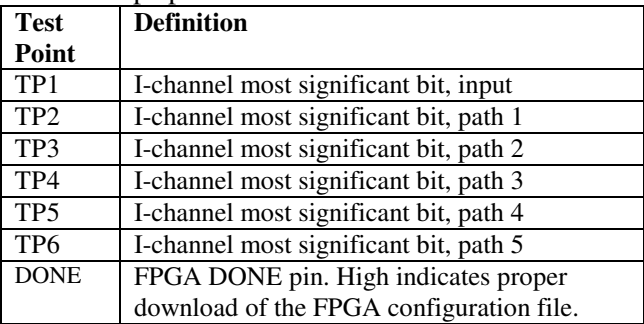

## **Mechanical Interface**

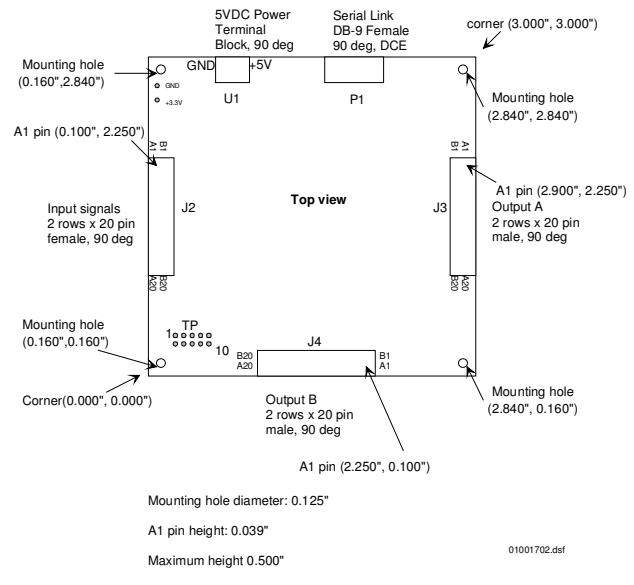

- $<sup>1</sup>$  The output timing for the interface with the COM-4004</sup> module is synchronous with an external clock. For details, please refer to the COM-4004 specifications.

### **Pinout**

#### **Serial Link P1**

The DB-9 connector is wired as data circuit terminating equipment (DCE). Connection to a PC is over a straight-through cable. No null modem or gender changer is required.

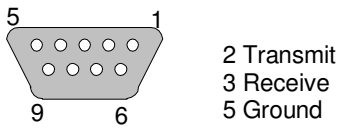

DB-9 Female

#### **Input Connector J2**

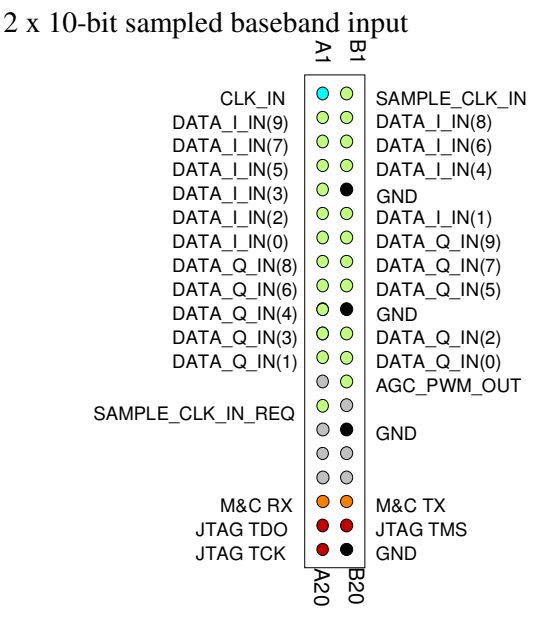

#### **Output Connectors J3/J4**

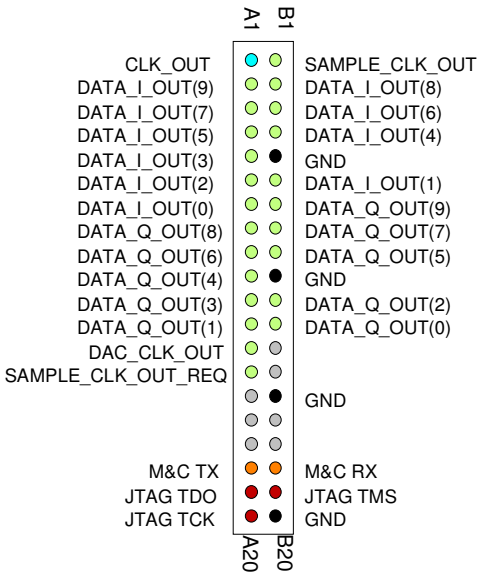

2 x 10-bit parallel output samples This connector is used when output data is pushed out (Firmware option **-A**).

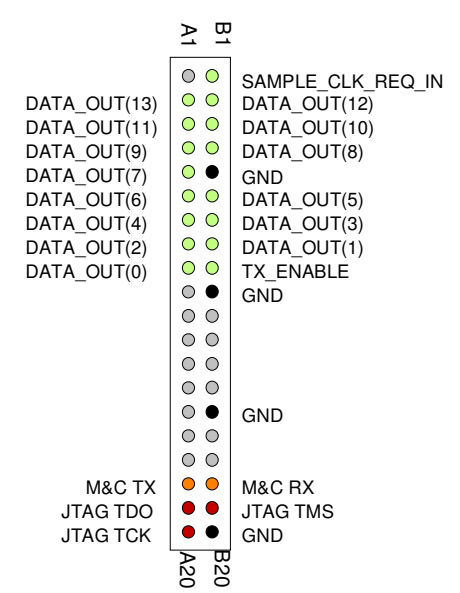

2x14-bit multiplexed output samples. This connector is used when output data is pulled out by the next module (Firmware option **-B**).

#### **I/O Compatibility List**

(not an exhaustive list)

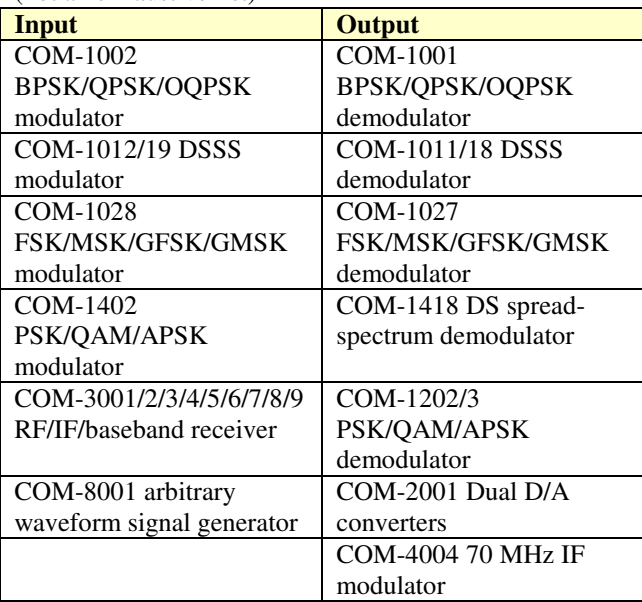

#### **Configuration Management**

This specification is to be used in conjunction with VHDL software release 6.

The option and version of the FPGA configuration currently active can be read from the ComBlock Control Center in the configuration panel (advanced).

## **ComBlock Ordering Information**

COM-1024 MULTIPATH SIMULATOR

MSS • 18221 Flower Hill Way #A • Gaithersburg, Maryland 20879 • U.S.A. Telephone: (240) 631-1111 Facsimile: (240) 631-1676 E-mail: sales@comblock.com